## **Weborientierte Mitgliederverwaltung (WOM)**

Wir möchten Ihnen die neue Weborientierte Mitgliederverwaltung (kurz WOM) vorstellen. Der *Landesmusikverband Rheinland-Pfalz* stellt damit ein einfaches System für die Organisation der Vereinsdaten zur Verfügung. Die Mitglieder können damit ebenso gepflegt werden, wie die Vereinsdaten und -statistiken. Auch das Absetzen der Meldung an den eigenen Verband wird damit erledigt.

## **Einrichtung**

Der Verein bekommt vom *LMV-RLP* eine E-Mail mit einem zufällig generierten Passwort. Software braucht nicht installiert oder später aktualisiert zu werden. Es wird nur ein internetfähiges Gerät (PC, Smartphone, Tablet) mit Browser benötigt. Zur Anmeldung am WOM-System sind nur die Verbandsnummer und das vom Verband vergebene Passwort nötig. Beim ersten Einloggen werden die bereitgestellten Daten automatisch eingelesen. Alternativ liest das WOM-System auch Meldungsund Verbandsdateien ein. Auf diese Weise brauchen bereits gemeldete Personen nicht erneut eingegeben zu werden.

## **Personen im WOM**

Über ein vertikales Menü können Sie die gewünschten Verwaltungen und Funktionen aufrufen. Im Eintrittsassistenten können neue Personen – ob Mitglied oder nicht – aufgenommen werden. Die wichtigsten Informationen werden hier auf einer Seite abgefragt.

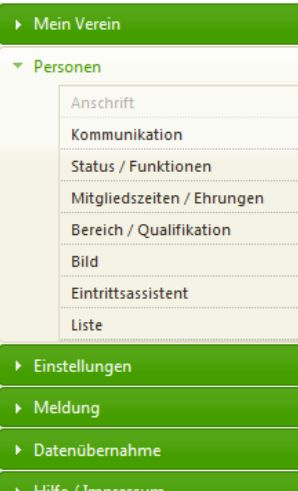

Die Daten von schon eingetragenen Personen sind in mehreren Registern kategorisiert.

Hierbei können Sie nach Belieben Alles von der Anschrift und den gespielten Instrumenten über die Kontaktdaten, erhaltene Qualifikationen und Ehrungen bis zu einem Bild hinterlegen.

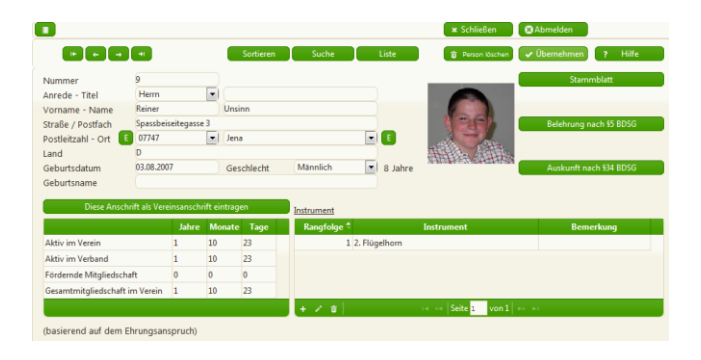

Vereinsbereiche, in denen das Mitglied aktiv ist oder war, verschiedene Mitgliedsarten und Funktionen können mit ihrem genauen zeitlichen Ablauf erfasst werden. Damit kann z.B. auch angezeigt werden, wie lange ein Mitglied schon aktiv ist. Es ist auch eine konfigurierbare Liste mit Suchfunktion enthalten. Sie können damit verschiedene Informationen zu Personen anzeigen und diese Liste auch in das mit Excel kompatible csv-Format exportieren.

## **Der eigene Verein im WOM**

Unter "Mein Verein" werden alle relevanten Daten des Vereins hinterlegt. Neben Kontakt- und Bankdaten werden auch die verschiedenen Ansprechpartner des Vereins verwaltet. Es können stichtaggenau Statistiken für Ihren Verein abgerufen werden. Außerdem stehen grundlegende Listen (Adress-, Telefon-, Geburtstags-, Mitglieder listen u.a.) zu Ihren Mitgliedern als PDF- oder csv bereit.

Die Meldung an den übergeordneten Verband wird automatisch beim Abmelden erstellt.

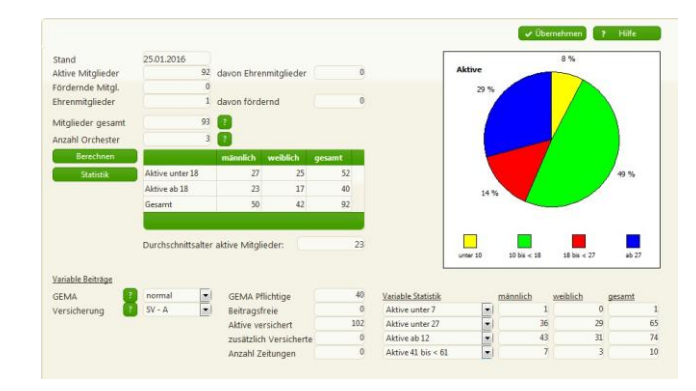

Mit dem WOM-System bekommen Sie eine einfache und praktische Mitgliederverwaltung, die Ihnen den Ärger der jährlichen Meldung erspart. Sprechen Sie mit Ihrem Verband über die neue Weborientierte Mitgliederverwaltung. Sprechen Sie über das WOM. Stv. Präsident H. J. Esser – im Mai 2016